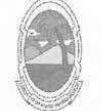

PREFEITURA MUNICIPAL DE MOITA BONITA **ESTADO DE SERGIPE** 

> **PORTARIA Nº 45/2019** de 3 de junho de 2019

> > DISPÕE SOBRE A NOMEAÇÃO DE EDSON SANTOS BARRETO EM CARGO EM COMISSÃO E DÁ OUTRAS PROVIDÊNCIAS.

O PREFEITO MUNICIPAL DE MOITA BONITA/SE, no uso de suas atribuições legais, nos termos do artigo 84, II, "a", da Lei Orgânica Municipal:

## **RESOLVE:**

Art. 1º Nomear EDSON SANTOS BARRETO portador(a) do CPF: 272.813.498-74, para ocupar o cargo, em comissão, de GERENTE DE TRANSPORTE E MANUTENÇÃO VEICULAR, delegando-lhe todas as competências inerentes ao cargo.

Art. 2º Esta Portaria Municipal entra em vigor na data de sua publicação.

Art. 3º - Revogam-se as disposições em contrário, em especial a Portaria nº 93/2018.

**CUMPRA-SE E PUBLIQUE.** 

GABINETE DO PREFEITO MUNICIPAL DE MOITA BONITA, 3 DE JUNHO DE 2019.

**MARCOS ANTONIO COSTA** Prefeito Municipal

Esta edição encontra-se no site: www.moitabonita.se.io.org.br em servidor certificado ICP-BRASIL